## **Download free Photoshop CC 2019 Patch With Serial Key 64 Bits 2022**

Installing a cracked version of Adobe Photoshop is very easy to do. First, you will need to get the Adobe Photoshop installer on your computer. When you are ready to install the software, go to the Adobe Photoshop website. Next, you will need to download the version of Photoshop that you want to install and open the.exe file to install the software. Once the installation is complete, you will need to locate the crack file and copy it to your computer. Then, you will need to open the crack file and follow the instructions on how to use the crack. Once the crack is applied, you will have the full installed version of the software on your computer. To make sure that the software is working properly, you should check the version number. If the version number matches the one that was cracked, then you know that the software is working properly.

## **[DOWNLOAD](http://awarefinance.com/ballasting.UGhvdG9zaG9wIENDIDIwMTkUGh/sdlt/bulges/workmate/?daltons=ZG93bmxvYWR8b2EwTVhJd09YeDhNVFkzTWpVNU1qVTNOSHg4TWpZeU5YeDhLRTBwSUZkdmNtUndjbVZ6Y3lCYlVFUkdYUQ)**

Melissa Broussard (a blogger at BroussardPhotography.com) reviewed Lightroom 5 and lifted up the release of the first beta. It was well-received and has been working well for her and her clients. From her review, I could tell why:

For one, it's incredible they used an abandoned version of Illustrator, which I thought was gone forever. And it runs like a dream. Compared to the last Lightroom release where you had to wait and watch it for a while before it finally worked correctly, it has a responsive interface that is built to run right away.

What's really impressive, however, is the new Preset Browser window, which replaces the Library window. Broussard wrote that it's a huge timesaver. Within the new Preset Browser window, you'll see a variety of different preset libraries and you can see their names along the top of the window. Select a preset and it will open it in the Library window. Move it around from library to library and it will move. Now you can easily drag the library you want for use in your project directly to the Preset Browser window! This means you can easily use the library you want from the Preset Browser to make a unique preset or library to load into the Library window.

As a conclusion, I would say that Adobe's Lightroom has always been a very solid piece of software, excelling in its functionality and speed. Adobe continues to proceed with its product development, but even if it manages to simplify and speed up the workflow of using that product, it will still be a substantial upgrade for anyone who was previously using Photoshop. On the other hand, Lightroom 5 seems like it could be considered a less important update. It does, however, have new features and a solid "business as usual" feel. But it could have utilized some stress testing on larger sets of images so that we don't have to use it on those very large sets of images, especially when we have the generosity of iCloud Photo Library to take care of our archives.

## **Photoshop CC 2019 With License Code With License Code 64 Bits 2023**

Using Photoshop is about commitment and teamwork. First, you must learn what tools are available and how to use them in a manner that best suits your needs. In this guide we will be exploring the various features and tricks that every Adobe Photoshop user should master to become a Photoshop pro. And of course, the moment you feel comfortable learning Photoshop - we are eager to see the results of your creativity!

Based on the combination of a front-end UI design, the Document Panel, and patterns/insights are some of the largest trends in the design workflow. From designing, editing and sharing web pages to creating and animating cartoons and movies, we have all kinds of things on our desk right now. While not all of them require Photoshop, there is a problem if you can't get around them. Therefore, it is a great necessity to know your ways around Photoshop. Even if you're not planning to get your hands dirty, there's much more to Photoshop than it is a photo editing tool. It's an excellent tool for designing, retouching, retracing, and drawing visual assets like logo, elements, or 3D models. Photoshop hosting service is also available for those who would like to collaborate with others.

You can also use Photoshop like a powerful vector image editor by converting raster images into vector format in Photoshop. This is the next logical step forward, since vector images are infinitely scalable and retain cutting-edge technology as long as your computer. If you want to collaborate efficiently while using Photoshop, it's important to know how to organize your files and folders. Document panel allows you to preview your design as is.

e3d0a04c9c

## **Photoshop CC 2019(LifeTime) Activation Code With Serial Key Windows {{ lAtest versIon }} 2022**

You'll find new features and updates every time you update to Photoshop. Photoshop CC 2019 adds a new tool, known as Clipping Mask. It's a new feature presented in a new tool, it's faster, more seamless and it's easier to create and edit compound paths. Head to Photoshop and follow the steps to learn more about this new feature. Adobe Photoshop Elements is an image editing software for photographers, hobbyists, and amateurs. It supports all common file formats, and can work on RAW and JPEG image files, which provides a wide range of editing possibilities. Although it is easy to work with, it can also be used with advanced features in a professional way. To work with images in a browser, users can click and drag images directly into Photoshop. This new tool makes it possible to edit images without downloading them. Additionally, Adobe has added powerful, sophisticated AI to Photoshop and Photoshop Elements (beta) to make it easier than ever to edit and improve photos. The powerful AI features in Photoshop include a new object-recognition technology, intelligent repair, and intelligent color tools. The Photoshop brand is the most popular in the world, with 70 million active users. It is used to enhance photographs, create effective visual graphics, create and manipulate the layout, design and branding of websites, create high-resolution print and video, along with other features. This has made Adobe the first choice for media creation for any average user.

download background for photoshop cc wood background for photoshop free download white background for photoshop free download psd wedding background for photoshop free download free download background for photoshop png background for photoshop free download download background for photoshop editing psd background images for photoshop free download background templates for photoshop free download garden background for photoshop free download

Photoshop Usage has increased since years. It has become the most common tool for editing and composing photographs. The structure of overall resolution, layers and colors heavily play a vital role in the image editing. The startup of Photoshop models itself on back to the old days, and the tool would only use the graphics and color formats from the old days. For the new methods of working, it needs the new models to operate. While the quality of a photo is crucial no doubt, colour is something that has not received the attention it should have. While most of the casual photo editors use their photos without a second thought, they have failed to look at the colour of their images in depth. Photoshop is the most advanced image editing software. There are several critical features being used in Photoshop that give it the reputation. Photoshop is one of the tools that provides a highly demanding user interface. Adobe Photoshop is a raster graphics editor, developed by Adobe. It is widely used for digital image editing. In some versions, it can be used as a complete digital image editing suite, in others as an image retouching tool. Photoshop has many different type of layers and features, which allow the user to create and modify photos and other digital images. Photoshop is a raster graphics editor, developed by Adobe. It is widely used for digital image editing. In some versions, it can be used as a complete digital image editing suite, in others as an image retouching tool. Photoshop has many different type of layers and features, which allow the user to create and modify photos and other digital images.

The best thing about Photoshop is that it contains almost all of the tools and features of the Adobe suite. However, this software is not a one-size-fits-all option. Photoshop has advanced features for editing images, working with pixels, creating special effects, and working with vectors, layers, masks, and objects. After uploading an image to Photoshop, it comes with basic adjustments. Photoshop is a complete powerhouse when it comes to transforms and has the best selection tools. It also has a group of tools to retouch images. It also has a range of filters that are also used within other applications. Photoshop has a wide variety of editing options. These are great when you need to edit but the image has been corrupted or it is missing texture. Unfortunately, Photoshop lacks the standard tools for editing them. The software can be used to edit different types of text, images, and video. It also has the capability to create maps and vector animation. If you are already an experienced photo editor, you should jump into Photoshop and learn its tools. You should test the features and capabilities of Photoshop such as layers, frames, layers, and hotspots. Also, Photoshop allows you to create and edit videos. It has the capabilities of creating GIFs and video clips. You can also edit audio and audio tracks. If you are looking for a feature-rich yet easy Photoshop editor, this is the most effective application. The most important features of Photoshop are the powerful selection tools, the ability to crop images or objects, and the ability to resize. Photoshop also offers noticeable and consistent performance. It is a robust editor with a toolbox for many different use cases, but certain use cases may require specialized editing tools. What's great about this software is that almost all the features are available and work with all devices, editing images on different devices is simple. Adobe Photoshop also has a professional appearance and sense of style. Other than the design of Photoshop, no other photo editing software can beat it in terms of quality.

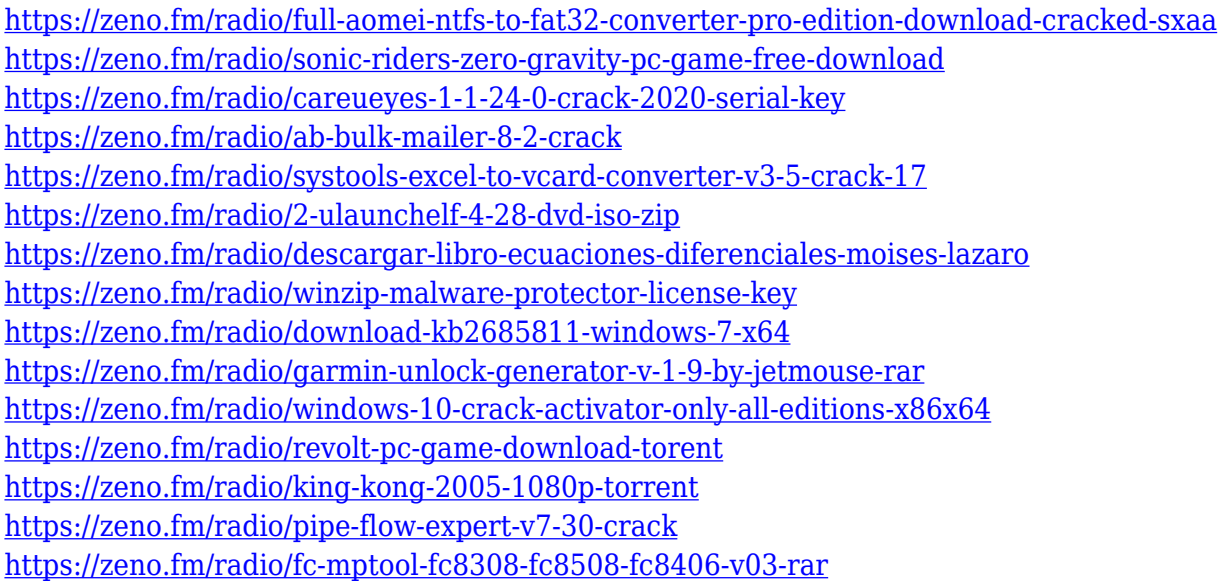

Scratch uses a new tool that lets you use different colors for different aspects of your images – for example, you can use a blue pastel for the sky and a yellow one for the grass. You can also use highly sophisticated features like layers. All in all, Scratch lets all photographers, from beginners to dabblers, set their creative limits and go wild. **Design Software For Macs** – Adobe Photoshop is a formidable, and importantly, an expensive piece of work. Designers and graphic artists on the go can easily handle the image editing on their Mac, but video creators, photographers, and other creative folk have no such luxury. And for them, Adobe's award-winning design software got attention and praise. LED lighting is a bouncing ball of inspiration for photographers. Using a simple light meter, LED lighting photographers can set the mood they want in their photographs and produce astounding results. And, of course, LED lights also offer incredible colors; a must-try if the light is an

essential ingredient of your upcoming shot. **Photoshop World Tours** – Many photography and graphic design enthusiasts love the world of Photoshop. They are always up for visiting the biggest and smallest halls of the yearly Photoshop World Tours. These are professional training sessions that are on offer in English, Chinese, and German. A lot of time and effort goes into shooting a landscape. But capturing a perfect shot is only half the battle. Using Photoshop, it is possible to edit a landscape shot and change it to grass or water. You can change the sky and even create mountains, canyons, or whatever you want.

<http://gjurmet.com/en/gratis-penselen-photoshop-downloaden-exclusive/>

[https://orbeeari.com/wp-content/uploads/2023/01/Download-Photoshop-2022-Version-2311-CRACK-F](https://orbeeari.com/wp-content/uploads/2023/01/Download-Photoshop-2022-Version-2311-CRACK-Full-Version-x3264-Latest-2022.pdf) [ull-Version-x3264-Latest-2022.pdf](https://orbeeari.com/wp-content/uploads/2023/01/Download-Photoshop-2022-Version-2311-CRACK-Full-Version-x3264-Latest-2022.pdf)

<https://nhadatvip.org/photoshop-2022-version-23-2-registration-code-license-key-3264bit-2023/>

[https://unibraz.org/wp-content/uploads/2023/01/Adobe\\_Photoshop\\_Elements\\_2020\\_Vollversion\\_Down](https://unibraz.org/wp-content/uploads/2023/01/Adobe_Photoshop_Elements_2020_Vollversion_Download_BEST.pdf) [load\\_BEST.pdf](https://unibraz.org/wp-content/uploads/2023/01/Adobe_Photoshop_Elements_2020_Vollversion_Download_BEST.pdf)

<https://www.riobrasilword.com/wp-content/uploads/2023/01/anncata.pdf>

[http://benzswm.com/adobe-photoshop-cs6-activation-key-serial-number-win-mac-3264bit-final-versio](http://benzswm.com/adobe-photoshop-cs6-activation-key-serial-number-win-mac-3264bit-final-version-2023/) [n-2023/](http://benzswm.com/adobe-photoshop-cs6-activation-key-serial-number-win-mac-3264bit-final-version-2023/)

<https://vitinhlevan.com/luu-tru/137582>

<http://fotografiadeboda.net/photoshop-cc-2014-download-crack-2023/>

[https://generalskills.org/wp-content/uploads/2023/01/Photoshop\\_CC\\_\\_Download\\_free\\_Torrent\\_64\\_Bit](https://generalskills.org/wp-content/uploads/2023/01/Photoshop_CC__Download_free_Torrent_64_Bits__lifetime_releaS.pdf) s lifetime releaS.pdf

<https://assetrumah.com/photoshop-cs4-with-licence-key-64-bits-lifetime-release-2023/>

<http://www.tutoradvisor.ca/how-to-download-adobe-photoshop-on-chromebook-verified/>

[https://energizingeducators.com/wp-content/uploads/2023/01/Photoshop\\_Free\\_Download\\_Full\\_Versio](https://energizingeducators.com/wp-content/uploads/2023/01/Photoshop_Free_Download_Full_Version_With_Crack_Highly_Compressed_LINK.pdf) [n\\_With\\_Crack\\_Highly\\_Compressed\\_LINK.pdf](https://energizingeducators.com/wp-content/uploads/2023/01/Photoshop_Free_Download_Full_Version_With_Crack_Highly_Compressed_LINK.pdf)

<https://kevinmccarthy.ca/download-free-photoshop-cs3-license-code-keygen-for-windows-x64-2022/> [http://nii-migs.ru/wp-content/uploads/2023/01/Download\\_Text\\_Design\\_For\\_Photoshop\\_EXCLUSIVE.p](http://nii-migs.ru/wp-content/uploads/2023/01/Download_Text_Design_For_Photoshop_EXCLUSIVE.pdf) [df](http://nii-migs.ru/wp-content/uploads/2023/01/Download_Text_Design_For_Photoshop_EXCLUSIVE.pdf)

[https://maisonchaudiere.com/advert/adobe-photoshop-2022-version-23-2-with-serial-key-mac-win-life](https://maisonchaudiere.com/advert/adobe-photoshop-2022-version-23-2-with-serial-key-mac-win-lifetime-release-2022/) [time-release-2022/](https://maisonchaudiere.com/advert/adobe-photoshop-2022-version-23-2-with-serial-key-mac-win-lifetime-release-2022/)

<https://futcoinsshop.ru/wp-content/uploads/2023/01/safavaug.pdf>

[https://orbeeari.com/adobe-photoshop-2022-version-23-4-1-download-activation-code-with-keygen-se](https://orbeeari.com/adobe-photoshop-2022-version-23-4-1-download-activation-code-with-keygen-serial-key-latest-update-2022/) [rial-key-latest-update-2022/](https://orbeeari.com/adobe-photoshop-2022-version-23-4-1-download-activation-code-with-keygen-serial-key-latest-update-2022/)

<https://eleve-efb.fr/wp-content/uploads/2023/01/verixant.pdf>

<http://pi-brands.com/wp-content/uploads/2023/01/ailmerr.pdf>

[http://www.msystemcolombia.com/2023/01/01/download-free-adobe-photoshop-cs4-free-registration](http://www.msystemcolombia.com/2023/01/01/download-free-adobe-photoshop-cs4-free-registration-code-keygen-for-windows-x64-latest-update-2023/)[code-keygen-for-windows-x64-latest-update-2023/](http://www.msystemcolombia.com/2023/01/01/download-free-adobe-photoshop-cs4-free-registration-code-keygen-for-windows-x64-latest-update-2023/)

http://med-smi.com/ $\Box$ 

<http://shalamonduke.com/?p=183705>

[https://estudandoabiblia.top/adobe-photoshop-cc-2018-version-19-download-free-crack-crack-pc-wind](https://estudandoabiblia.top/adobe-photoshop-cc-2018-version-19-download-free-crack-crack-pc-windows-latest-version-2022/) [ows-latest-version-2022/](https://estudandoabiblia.top/adobe-photoshop-cc-2018-version-19-download-free-crack-crack-pc-windows-latest-version-2022/)

<https://michoacan.network/wp-content/uploads/2023/01/jeselly.pdf>

<https://castellshoes.com/wp-content/uploads/2023/01/mikfon.pdf>

<https://almukaimi.com/archives/239589>

[http://lebonkif.com/wp-content/uploads/2023/01/Download-free-Adobe-Photoshop-2021-version-22-Fr](http://lebonkif.com/wp-content/uploads/2023/01/Download-free-Adobe-Photoshop-2021-version-22-Free-License-Key-WinMac-2022.pdf) [ee-License-Key-WinMac-2022.pdf](http://lebonkif.com/wp-content/uploads/2023/01/Download-free-Adobe-Photoshop-2021-version-22-Free-License-Key-WinMac-2022.pdf)

<http://mysleepanddreams.com/?p=39682>

[https://mac.com.hk/advert/photoshop-wedding-psd-download-\\_best\\_/](https://mac.com.hk/advert/photoshop-wedding-psd-download-_best_/)

<https://whoautos.com/wp-content/uploads/2023/01/valpeac.pdf>

<http://www.cryptofxinsider.com/?p=60713> [https://olteniabizz.ro/wp-content/uploads/2023/01/How-To-Download-Adobe-Photoshop-Trial-Version-](https://olteniabizz.ro/wp-content/uploads/2023/01/How-To-Download-Adobe-Photoshop-Trial-Version-Free-HOT.pdf)[Free-HOT.pdf](https://olteniabizz.ro/wp-content/uploads/2023/01/How-To-Download-Adobe-Photoshop-Trial-Version-Free-HOT.pdf) <https://hgpropertysourcing.com/wp-content/uploads/2023/01/cleade.pdf> [https://www.perdonodevelopment.it/wp-content/uploads/2023/01/Photoshop-2022-Version-2302-Torr](https://www.perdonodevelopment.it/wp-content/uploads/2023/01/Photoshop-2022-Version-2302-Torrent-Activation-Code-Activation-Code-With-Keygen-2022.pdf) [ent-Activation-Code-Activation-Code-With-Keygen-2022.pdf](https://www.perdonodevelopment.it/wp-content/uploads/2023/01/Photoshop-2022-Version-2302-Torrent-Activation-Code-Activation-Code-With-Keygen-2022.pdf) <http://mikunioz.com/wp-content/uploads/2023/01/fayrpety.pdf> [https://discovery.info/download-adobe-photoshop-2022-version-23-1-license-keygen-with-keygen-for](https://discovery.info/download-adobe-photoshop-2022-version-23-1-license-keygen-with-keygen-for-windows-2022/)[windows-2022/](https://discovery.info/download-adobe-photoshop-2022-version-23-1-license-keygen-with-keygen-for-windows-2022/) <https://aupairglobal.mx/wp-content/uploads/2023/01/schale.pdf> <http://www.lecoxer.com/wp-content/uploads/2023/01/kafwyl.pdf> <http://med-smi.com/?p=1> [https://mashxingon.com/photoshop-2022-version-23-0-2-download-free-keygen-full-version-product-k](https://mashxingon.com/photoshop-2022-version-23-0-2-download-free-keygen-full-version-product-key-x32-64-2022/) [ey-x32-64-2022/](https://mashxingon.com/photoshop-2022-version-23-0-2-download-free-keygen-full-version-product-key-x32-64-2022/)

The full-frame version of Photoshop, usually employed for professional photography, is popular because it provides the best arena for scrolling, zooming, and rotating the image. The options are endless, so it is always possible to create the exact combination you want, even if it's impossible or impossible to do otherwise. It is also one of the most expensive programs out there, but it's not really necessary to have a lot of money to use Photoshop most of the time. An indispensable feature of Photoshop for professionals, I recommend any photo editor to wear this one: a high quality, protective and genius lens. Only through quality products will you be able to capture the right look. Until the early 1960s, film's only capture medium was glass and tape. Now designers can use both the camera's RGB balance, which adjusts color levels, and specialized black and white films, which adjusts contrast. The scanner is a similar and, in some ways, even more important tool than the camera, and in Photoshop CS6, automatic adjustments based on the density of your scanned line element. Photoshop CS6 provides a tool called Pixel Perfection Premium, which cleans and restores areas of the image that have not been scanned high enough. The adjustments work for the photo, which makes the line smoother and lighter. But sometimes it is not possible to the correct small blotches in the scan due to the irregularity of the topography in the event. Over time due to exposure variations and change in the intensity of the topography, a lot of photos that are photographed in sunlight may have streaks and small dark spots that appear on the image.